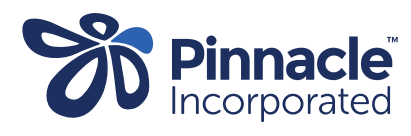

## ONE POINT LESSON

## **Declined Report**

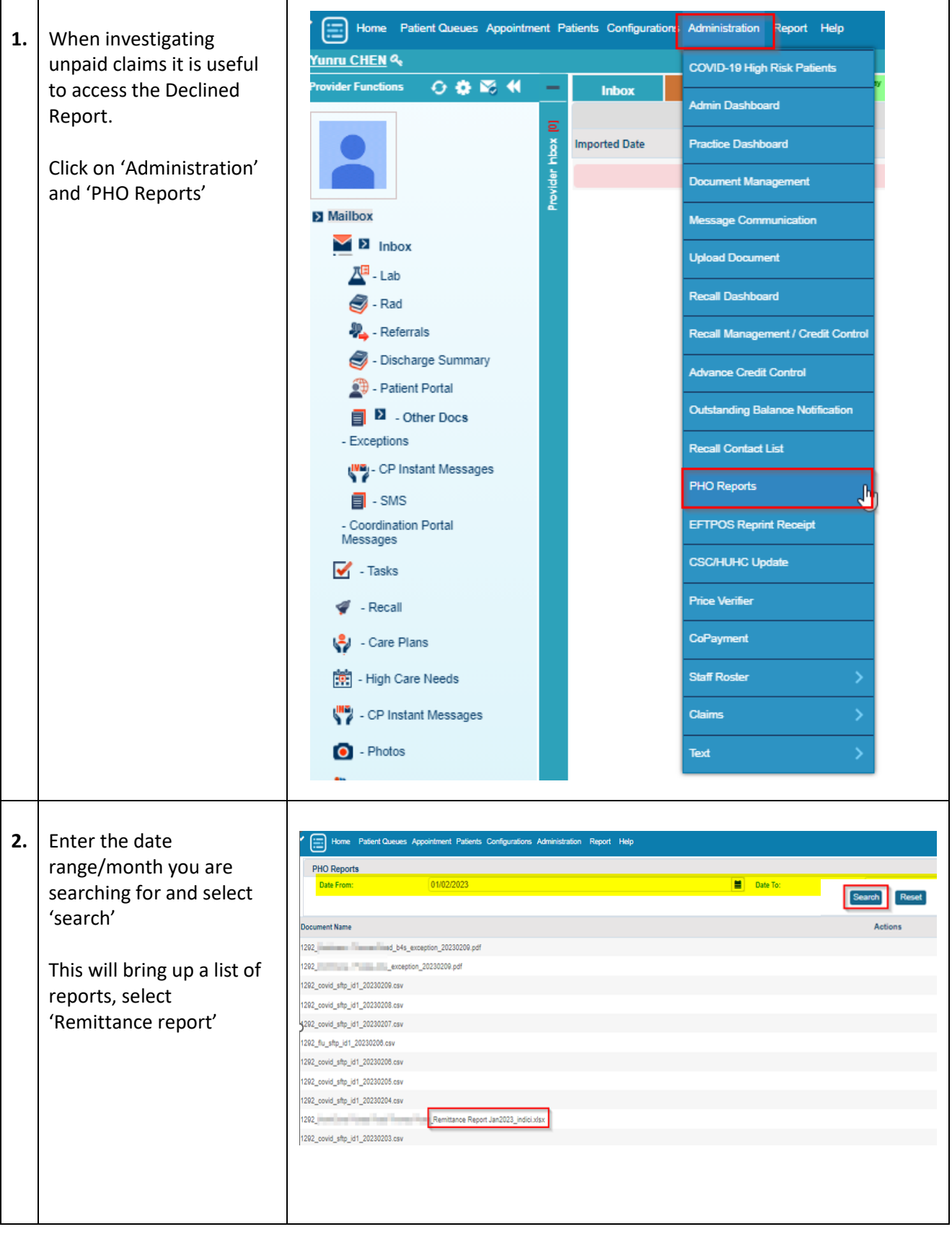

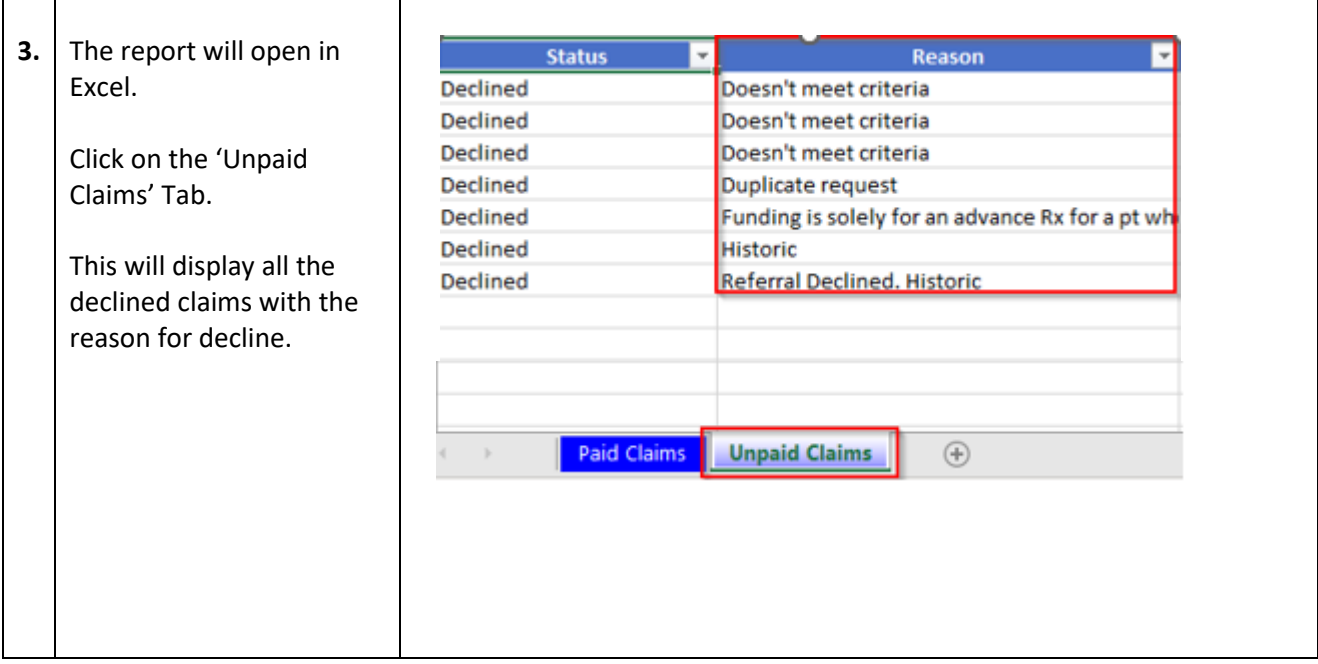